### **Présentation activité eSport du club ACPH Issoire**

**Michel Rouleau / Didier Balussaud**

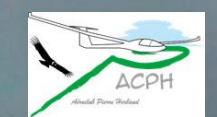

### **Sommaire 1ère partie**

**3 minutes** : vidéo publicitaire Condor Soaring

**10 minutes** : présentation et explications à partir d'un PowerPoint

- Présenter l'activité **eSport**
- Intérêt de l'activité **eSport**
- Il existe une scène pour l'Auvergne : la scène **ACPH**
- Il existe un site dédié à **Condor**
- Les vols en réseau
- Compétition
- **10 minutes** : démonstrations Condor

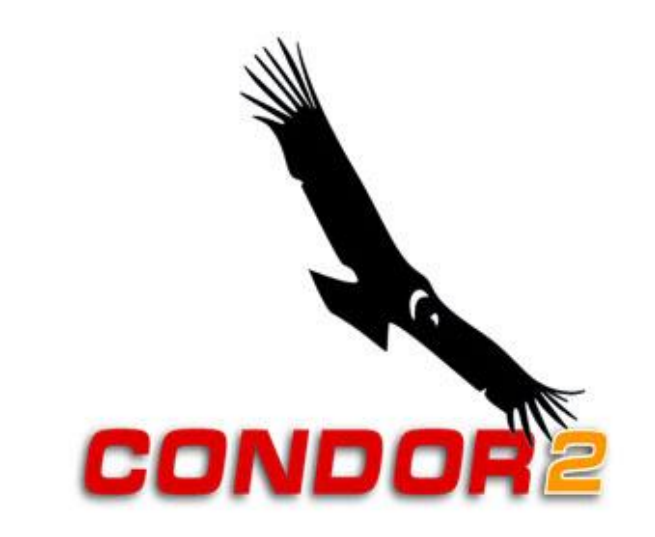

#### **Répondre aux questions** de l'auditoire

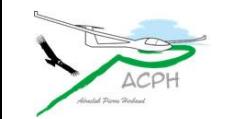

#### **Sommaire 2<sup>e</sup> partie**

#### **Le reste du temps**

- Découvrir la réalité virtuelle (VR) 2h30 pour 6 => 25 mn par participant
- S'exercer au voler virtuel 2h30 pour 6 sur 3 équipements > 1 h par participant
- Répondre aux questions

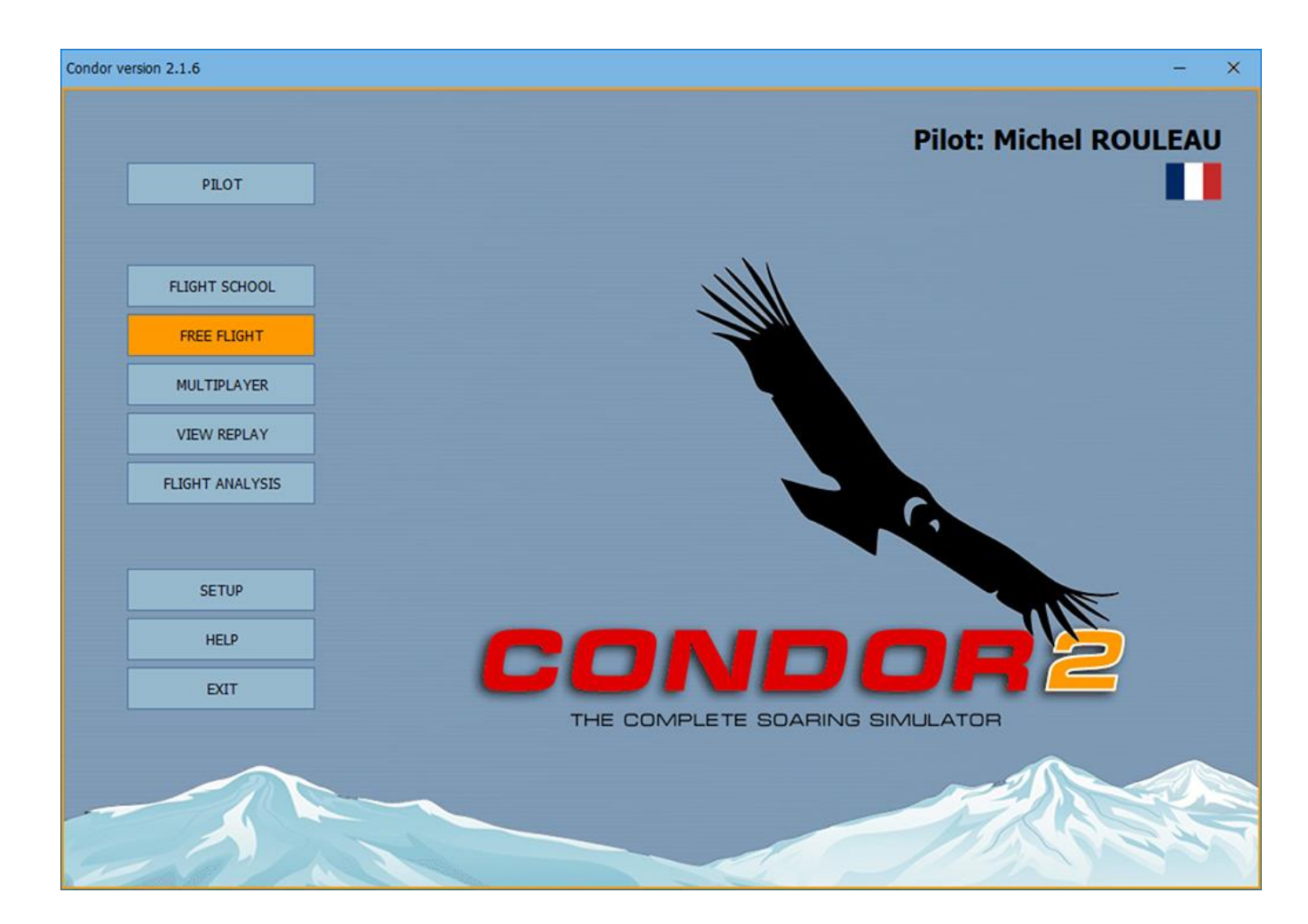

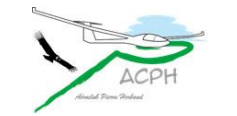

#### **Vidéo publicitaire Condor**

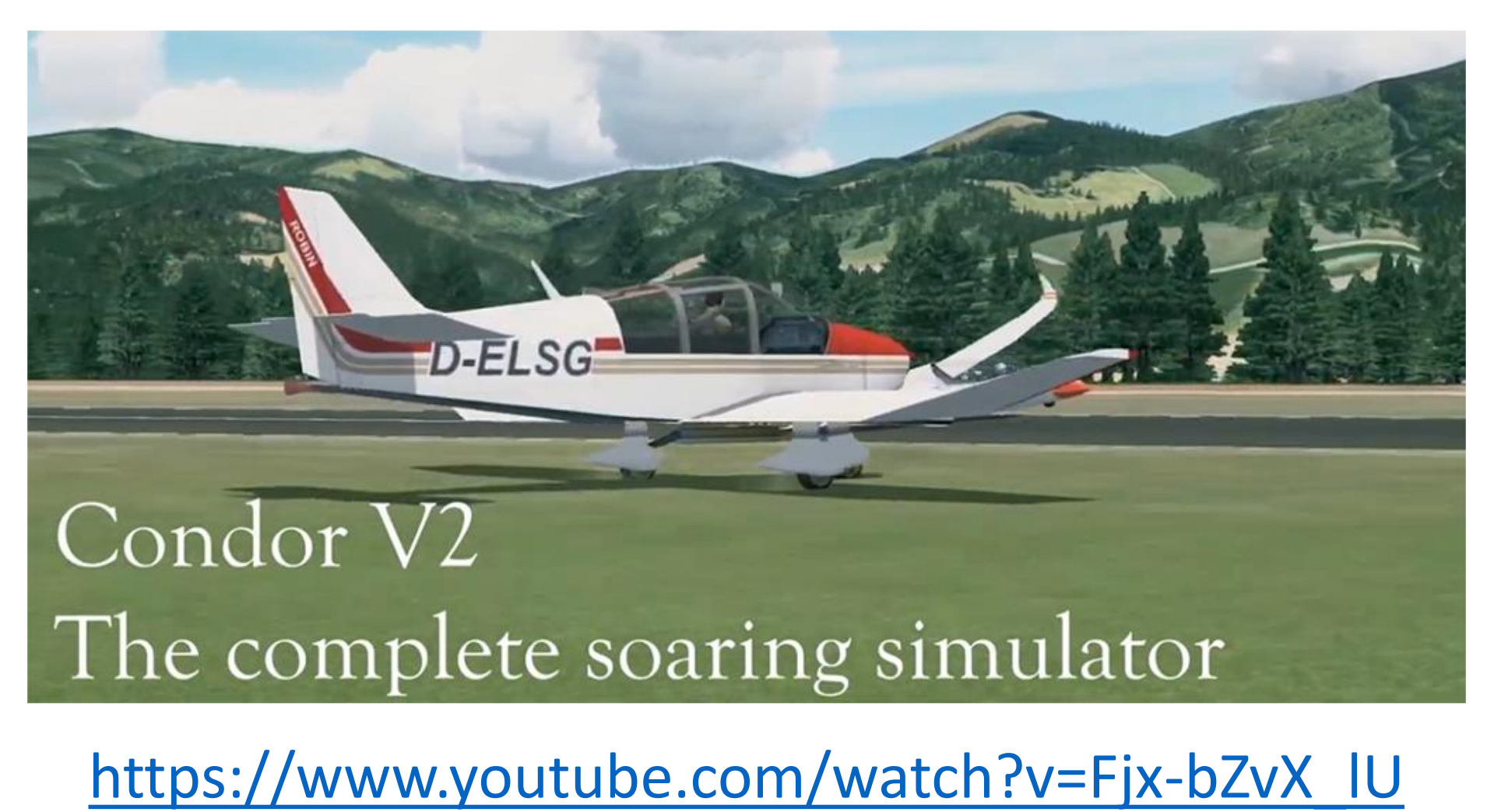

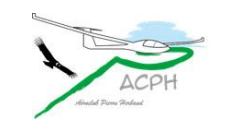

#### Vidéo publicitaire Condor

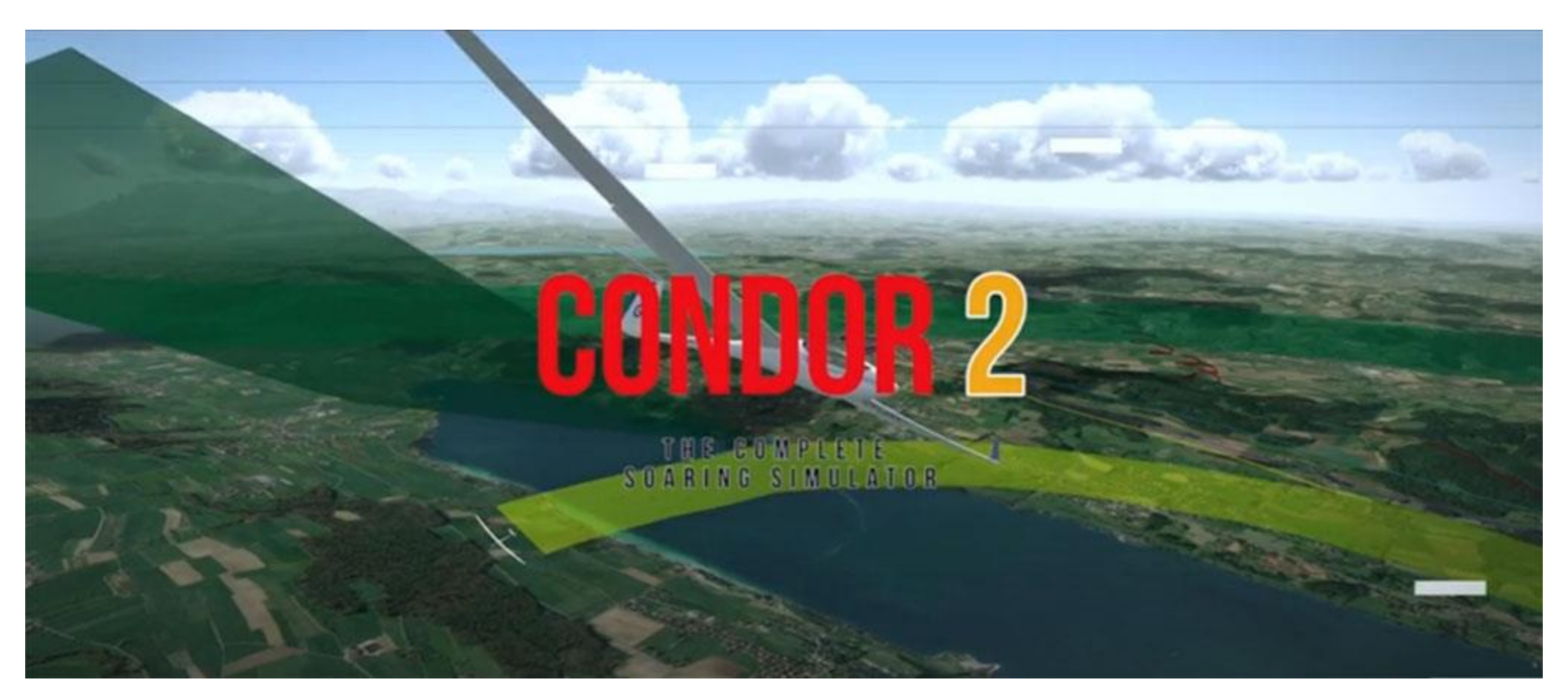

#### https://www.youtube.com/watch?v=jcOToMj0RHQ

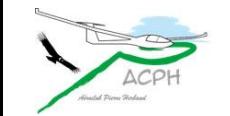

## **Présenter l'activité eSport**

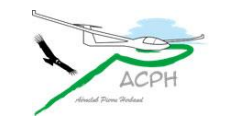

#### **Présenter l'activité eSport**

L'activité **eSport** consiste à voler en planeur virtuel avec le **logiciel Condor** sur un PC (et non pas un Macintosh)

L'activité se pratique à domicile avec un joystick

- L'ajout de palonniers offre du réalisme au pilotage
- Un Trackir accompagne les mouvements de la tête
- Un casque VR apporte une immersion très proche du réel

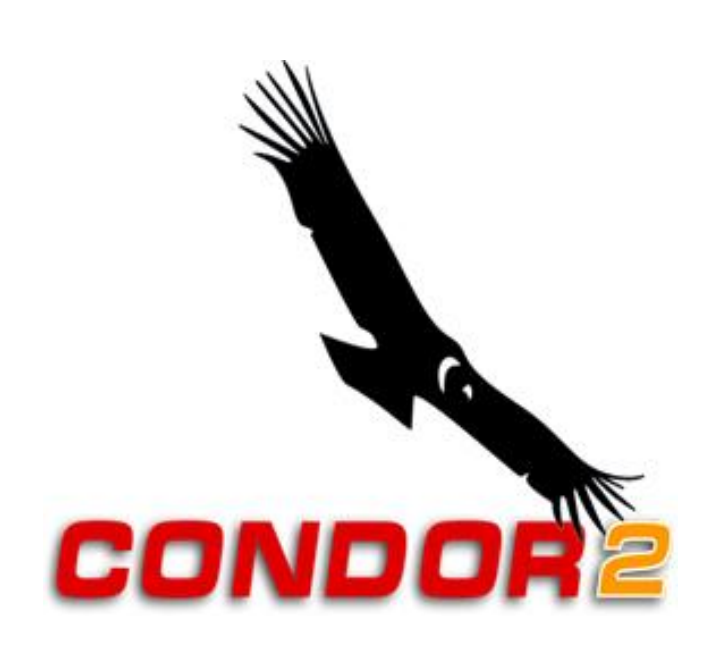

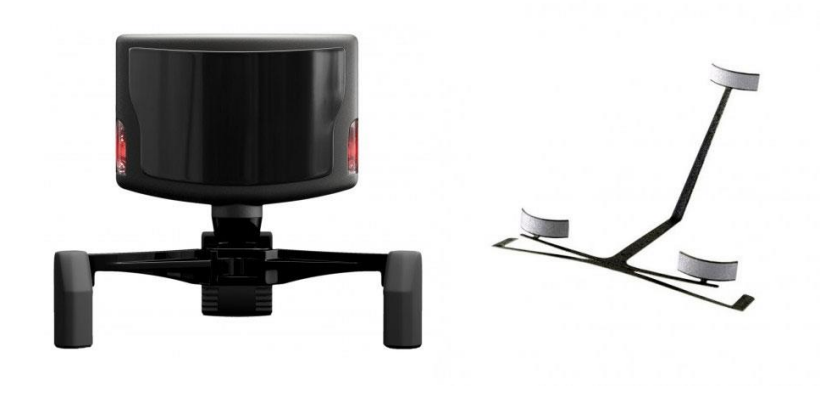

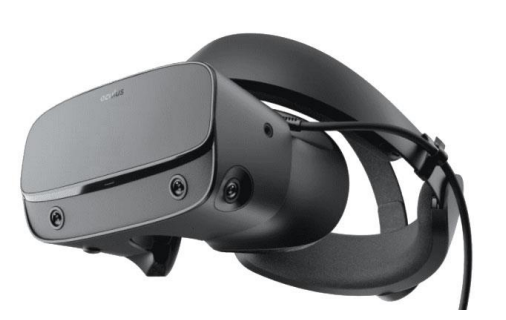

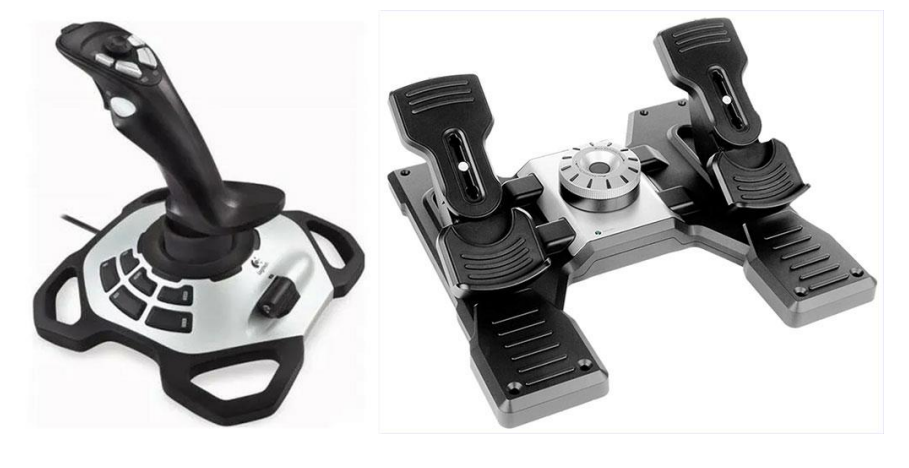

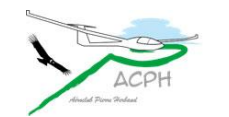

## **Intérêt de l'activité eSport**

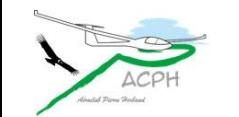

#### **Intérêt de l'activité eSport**

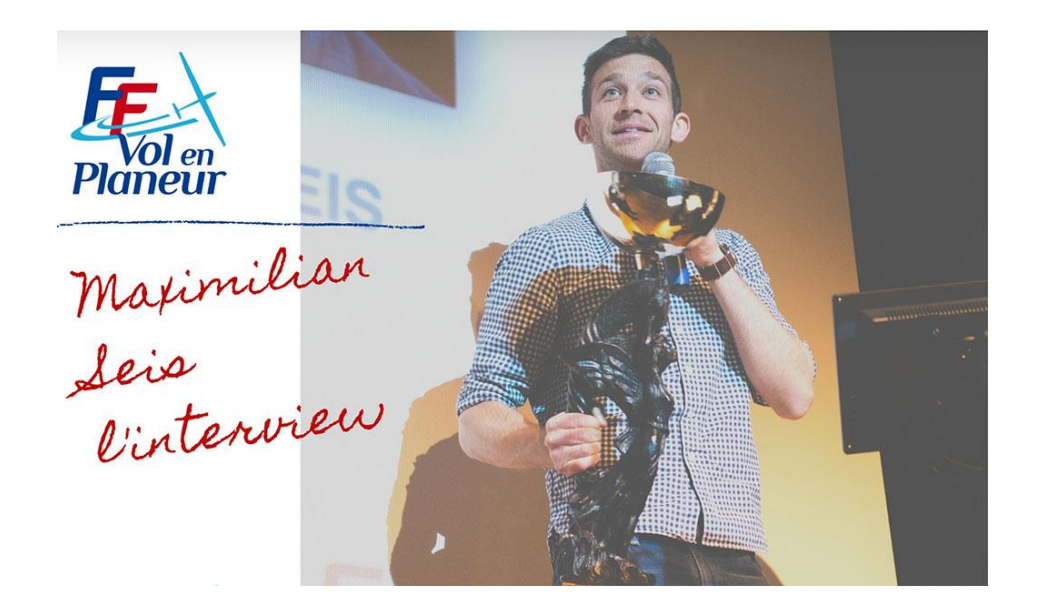

Maximilian SEIS est membre de l'équipe de France de Vol en Planeur, vice-champion d'Europe et Champion du Monde Grand Prix.

J'ai démarré le planeur directement au sein du club de planeur de Bordeaux, mais avant d'avoir l'âge requis pour voler, j'ai comme beaucoup d'autres, passé de nombreuses heures sur **un simulateur à la maison**. Cela m'a permis de dégrossir le pilotage et d'acquérir quelques bases avant les premières vraies heures et donc d'accélérer ma formation.

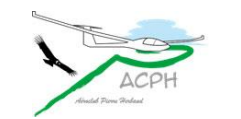

#### **Intérêt de l'activité eSport**

Une combinaison subtile entre

- les séances de formation sur simulateur,
- la pratique du **eSport** à domicile
- et le vol réel,

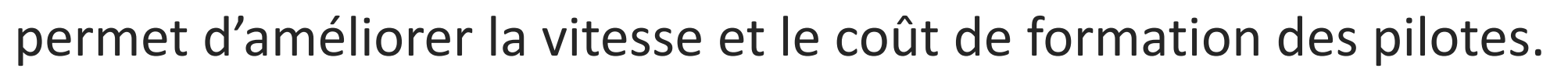

Selon certains clubs, l'**économie est estimée à 20%** sur le coût d'obtention du brevet de pilote.

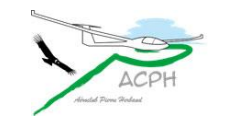

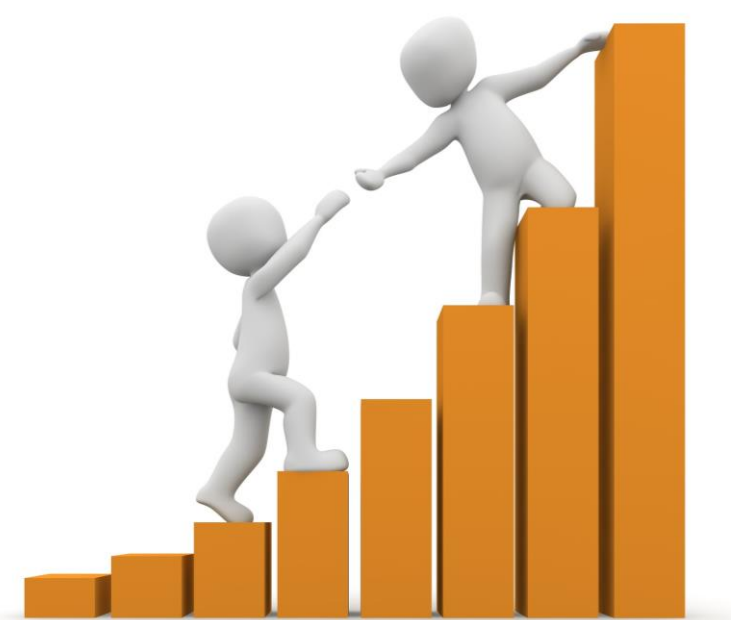

#### **Intérêt du vol virtuel avec le logiciel Condor**

- Refaire des exercices vus au simulateur
- Acquérir de l'aisance et des automatismes
- Repérer les champs vachables de l'Auvergne
- Découvrir de nouveaux environnements
- Voler sur tous types de planeurs
	- Certains sont très performants

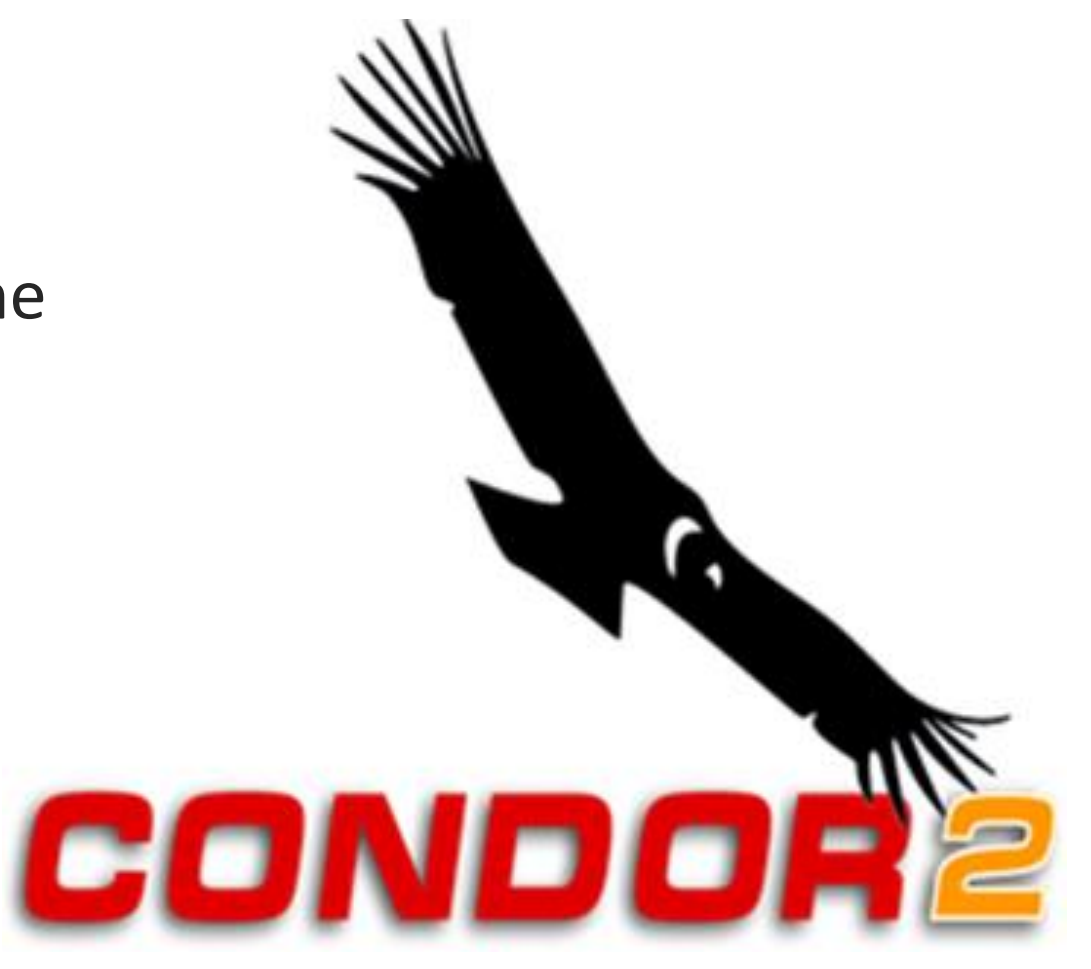

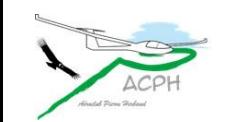

#### **Avionic Diana-2**

Wing span

Wing area

Length **Empty mass Max mass** Water ballast Min wing loading **Max wing loading** 

Max speed **Maneuvering speed** Min speed

Min sink Best glide ratio

**DAeC** index

 $8.64$  m2  $6.88 m$ 182 kg 500 kg 240 | 28.0 kg/m2 58.0 kg/m2

 $15<sub>m</sub>$ 

277 km/h 195 km/h 60 km/h

 $0.45 \, \text{m/s}$ 50 at 91 km/h

116

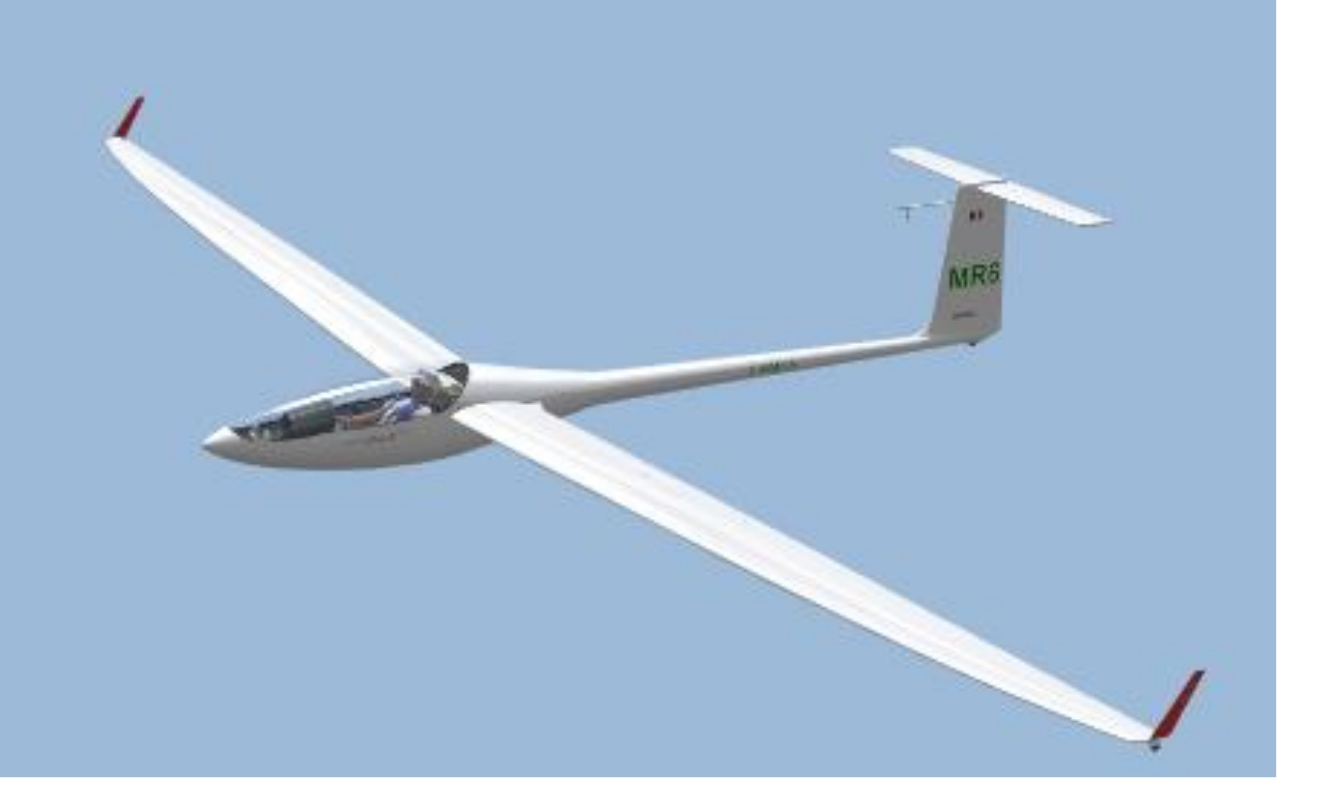

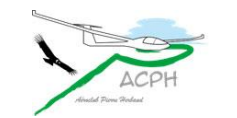

#### **Autres possibilités du eSport**

Coupler un calculateur de vol à **Condor** XCSoar est gratuit

Voler à plusieurs pilotes grâce à Internet pour : échanger de l'expérience partager un moment de convivialité

Nos vols en réseau sont organisés toutes les 15 jours Mardi soir à 21h00 Vendredi soir à 20h45 Durée moyenne 1h45

#### Un vol de pente et de thermiques assez facile. Le vent de 25 km/h vient de l'Ouest (282°) peu turbulent pour le confort du vol. Les thermiques sont moyens avec une base à 1500 m (QFE).

St Auban boucle 156 km

Condor 2 est en version 2.1.6 depuis le 23/01/2021, et le Hangar en version 20 depuis le 11/06/2021 Sur leur PC, tous les participants doivent avoir la même version du logiciel Condor, du Hangar et de la Scène. À défaut, le serveur refuse

**Recommandation** Dans Condor / Multiplayer, sauvegarder cette Host Adress mr63.ddns.net:56278 dans l'Adress Book

l'accès au vol. Vérifier vos versions avant de nous rejoindre. Voici le lien pour les mài : Condor Soaring

Quelques pentes bien exposées au vent permettent de boucler le circuit en 1h15 avec un planeur de la classe Club pour une durée totale de vol estimée à 1h45.

Le départ se fait en remorqué à partir de l'aérodrome de St Auban pour un largage à 1300 m QFE.

• Start : sur la crête de Lure, franchir à moins de 1600 m QNH

(\*) Cette scène peut être installée automatiquement avec l'outil Condor Update

TP1 : Ancelle Station

Rendez-vous mardi 31/08/2021 à 21h00

Durée du vol ~ 1h45 Distance 156 km Animateur du vol : Michel Rouleau CN : MR6

téléchargeable depuis le site du Condor Club.

Scène utilisée : AA2 version 0.8 (\*)

- TP2: Morgon
- TP3 : L'aiguillette Kr
- TP4 : Cousson Chapelle
- Finish : Aérodrome de St Auban, franchir à plus de 700 m QNH

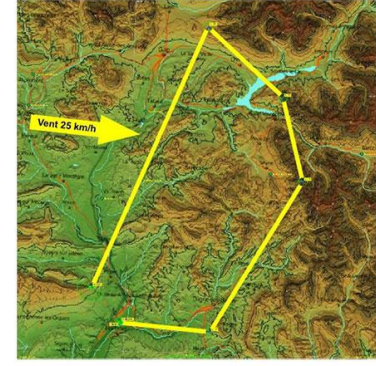

L'atterrissage est prévu sur l'aérodrome de Château Arnoux - St Auban (LFMX) alt. 459 m sur la piste 02. Prise de terrain main gauche. Voir la carte VAC.

**Planeurs Virtuels**  $\begin{bmatrix} 63 \end{bmatrix}$ 

Le circuit permet d'admirer cette belle région et de traverser la retenue d'eau de Serre Ponçon.

Sur Condor, les conditions standard ont été appliquées, elles sont dans le document : CondorRéglagesStandards.pdf

Bon vol à tous.

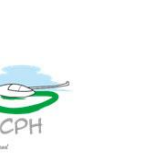

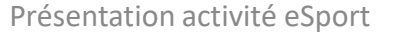

#### **Minimum pour démarrer l'activité eSport**

Un PC ordinaire suffit + Joystick + **licence Condor**

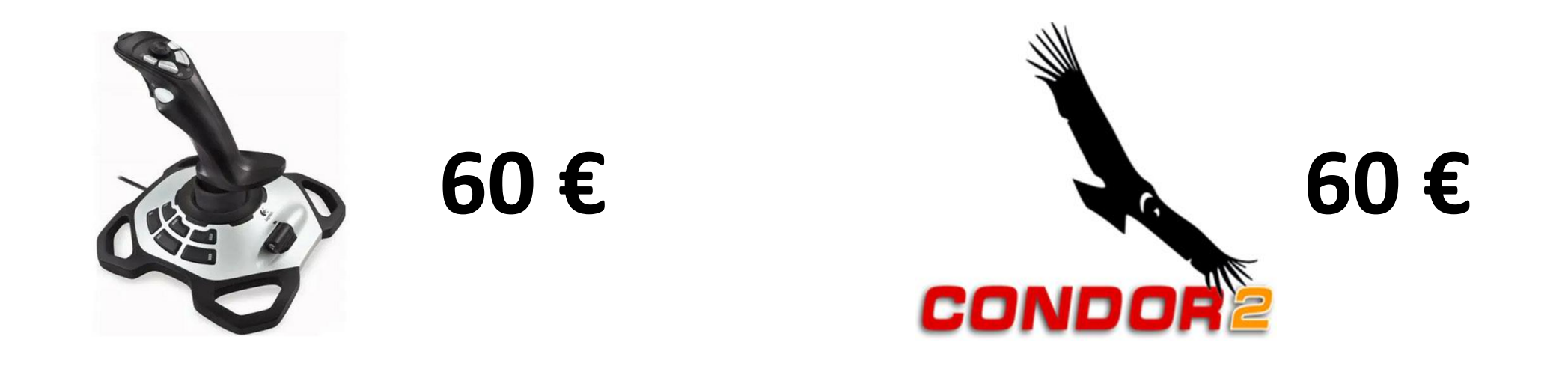

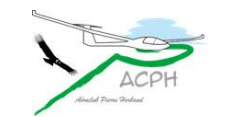

# **Une scène existe pour voler en Auvergne**

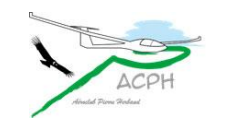

#### La scène ACPH

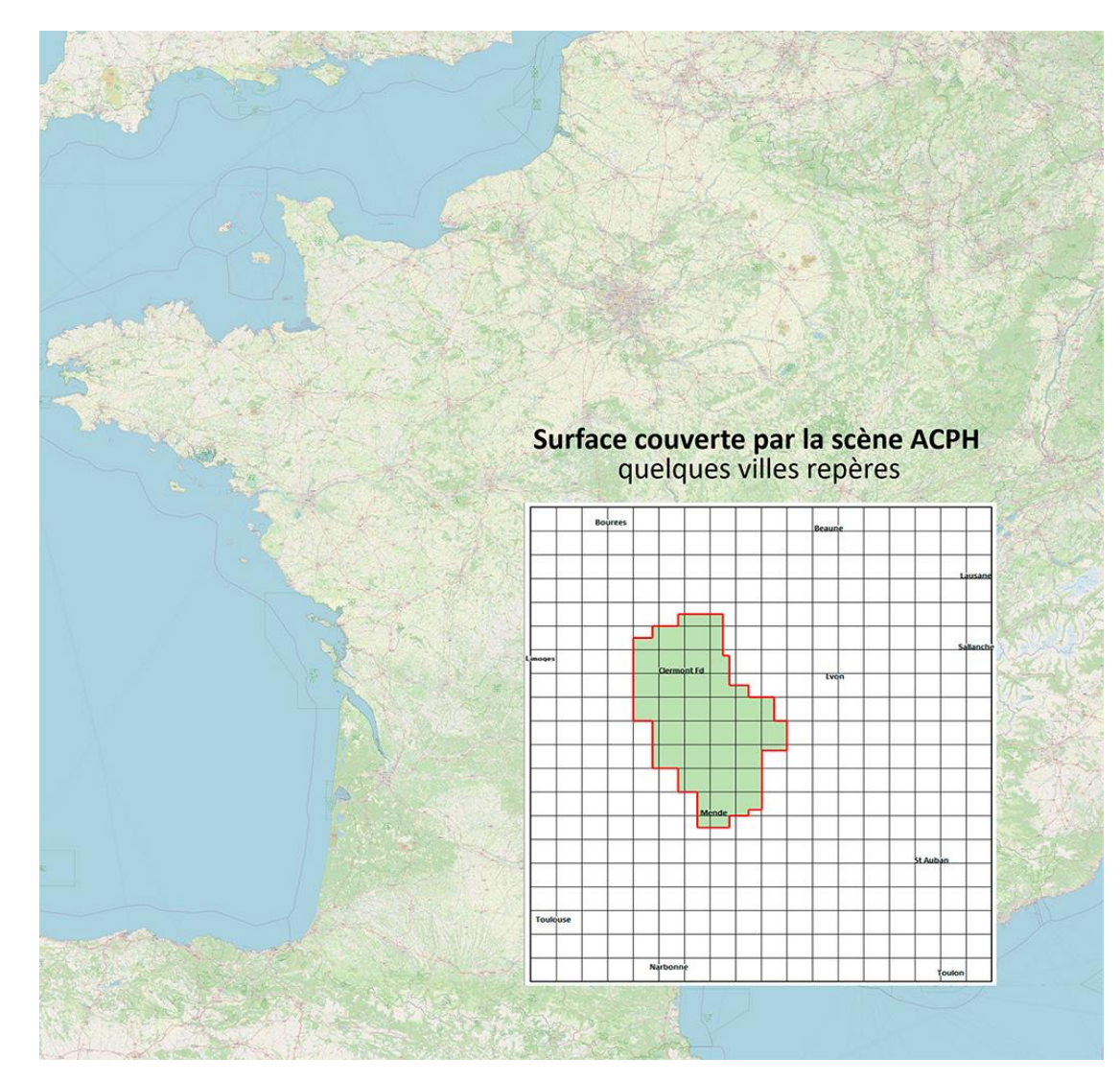

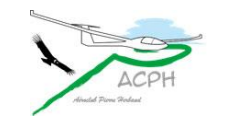

#### **La scène ACPH**

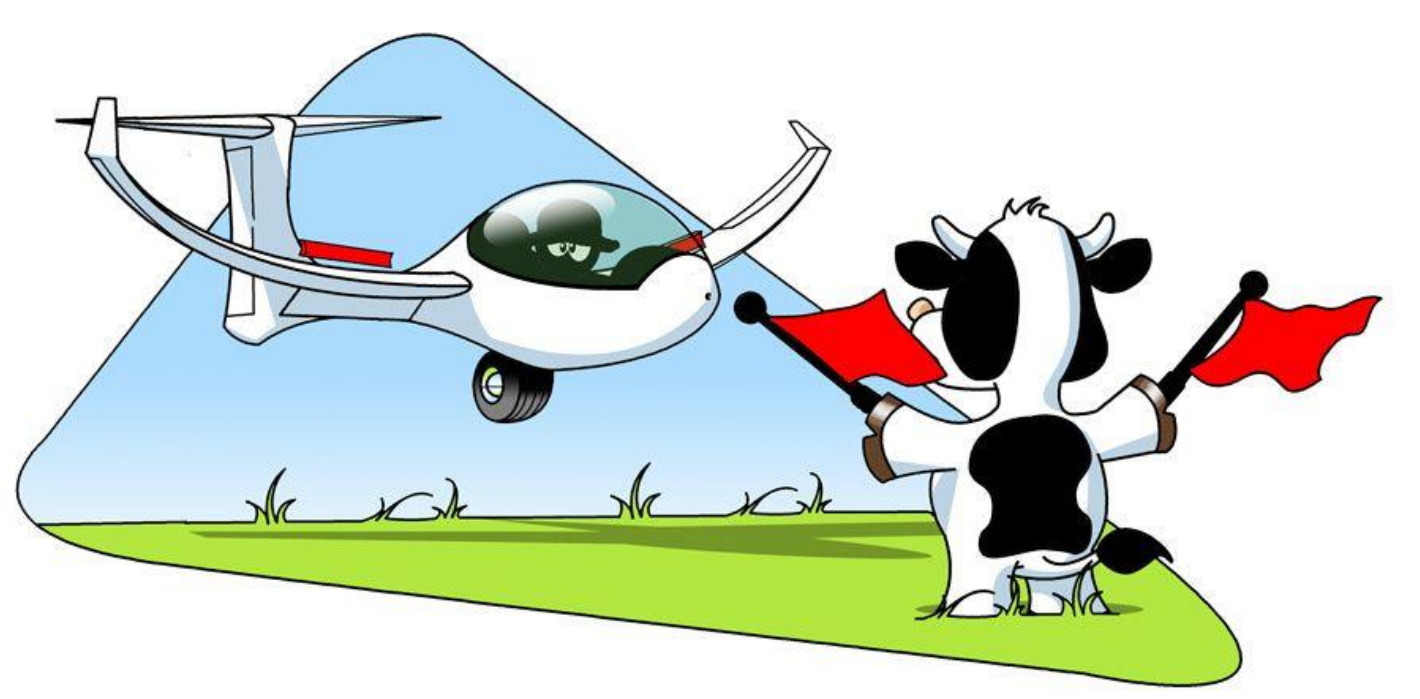

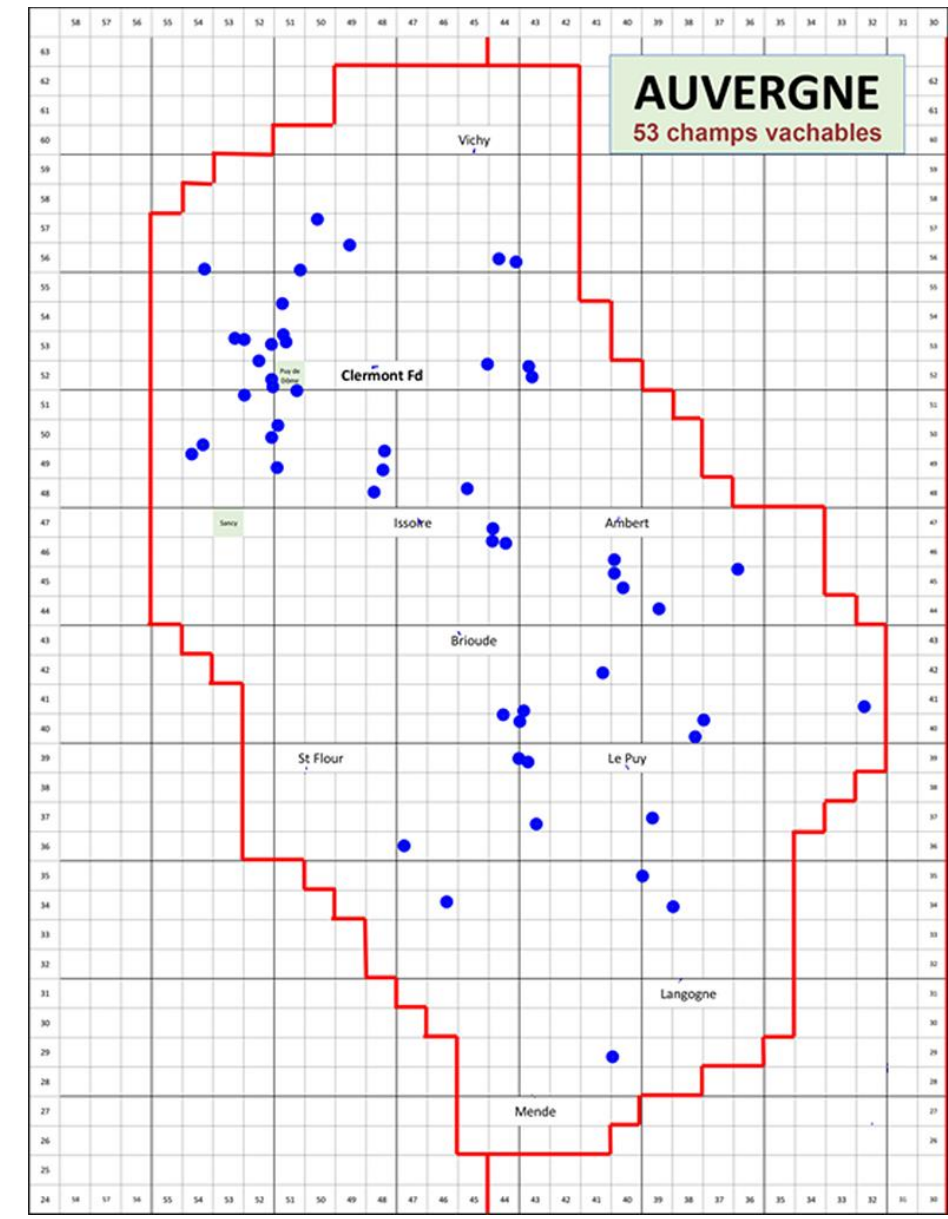

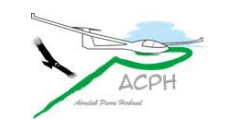

### **Un site existe pour vous aider**

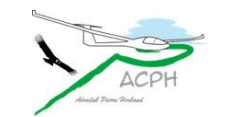

#### **Site dédié au vol avec Condor et au eSport**

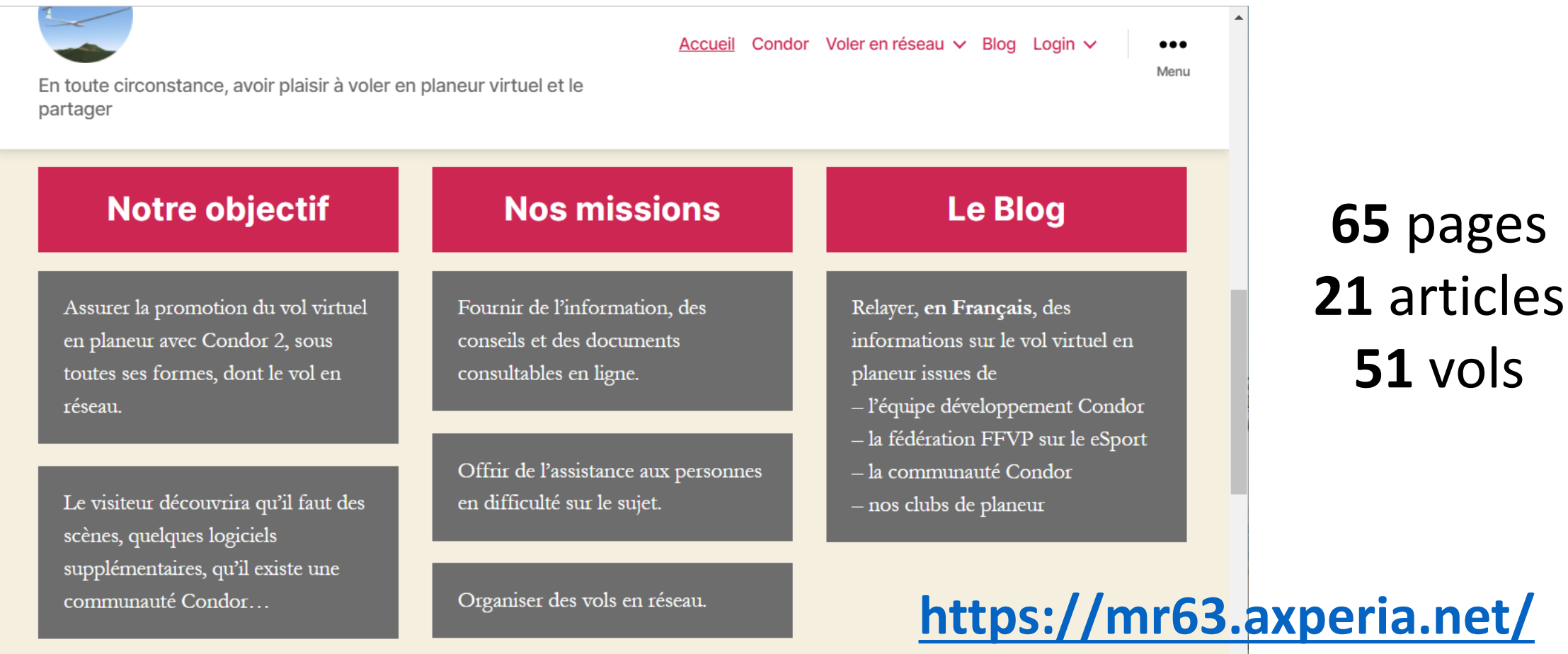

Cliquer pour une première visite de Tout Condor Soaring.

Vous obtiendrez des explications sur la manière de découvrir le site de façon progressive et logique.

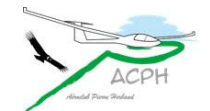

**51** vols

#### **Site dédié au vol avec Condor et au eSport**

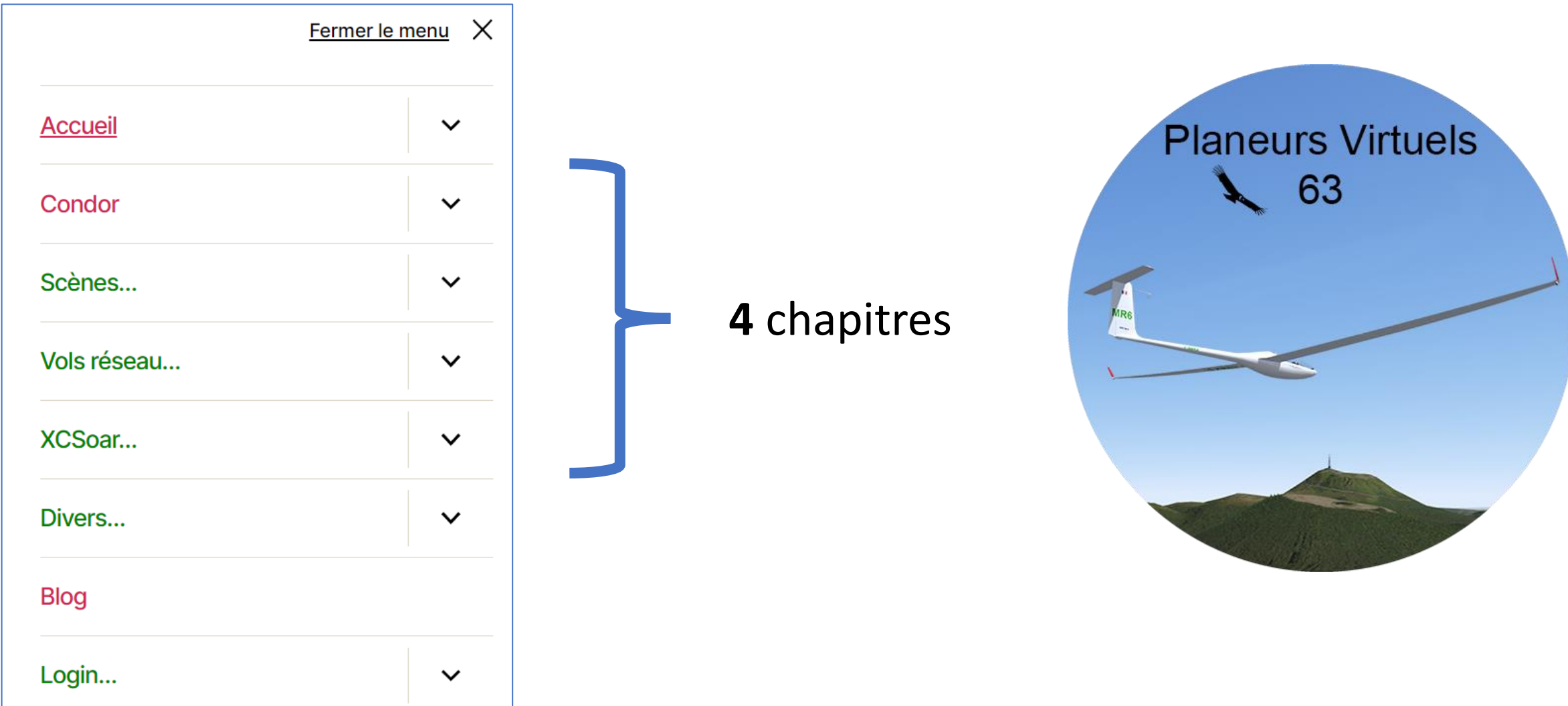

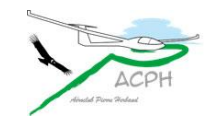

#### **Site dédié au vol avec Condor et au eSport**

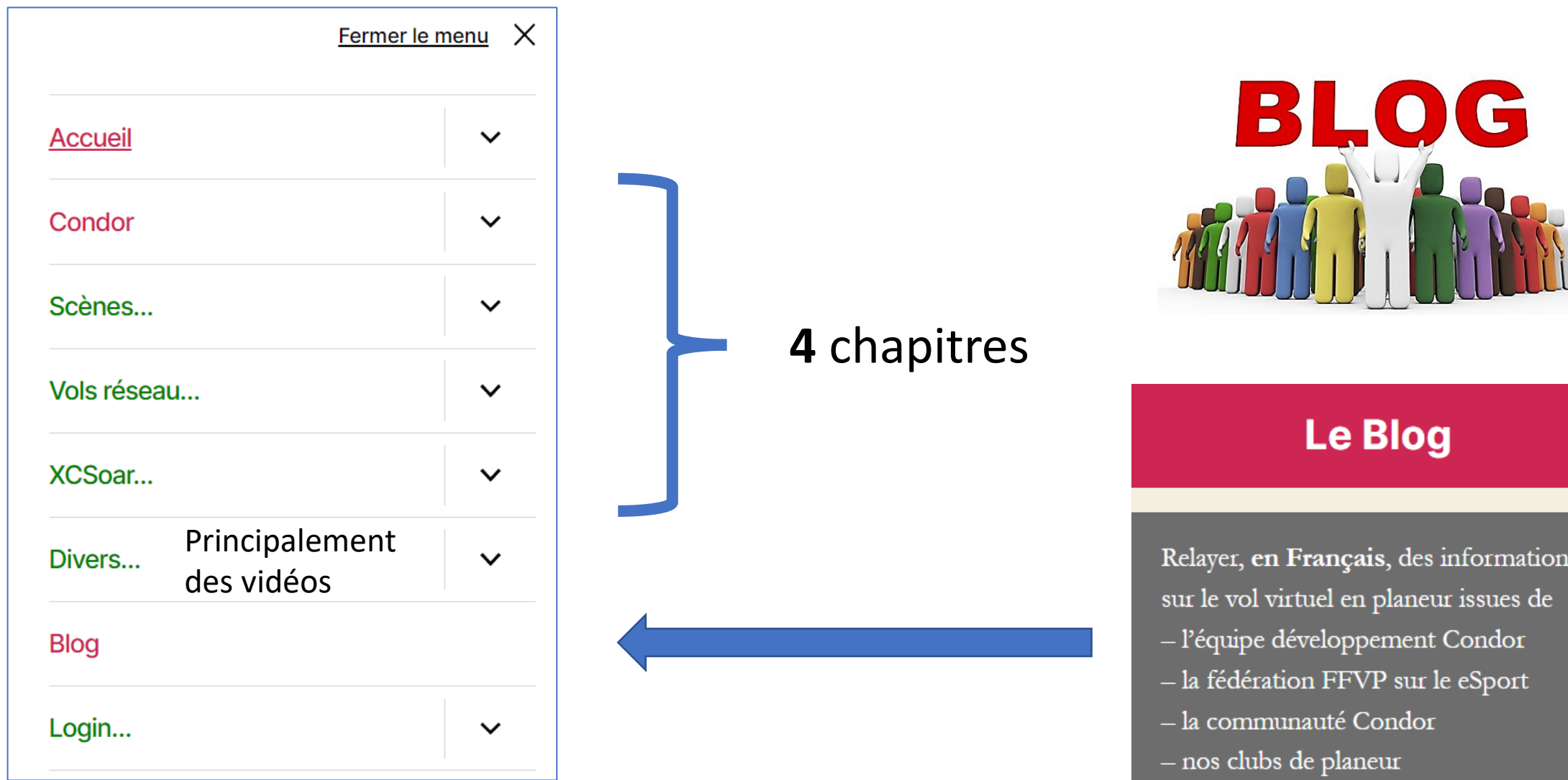

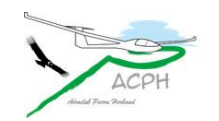

 $\mathcal{F}$ 

### **Nous assurons l'assistance**

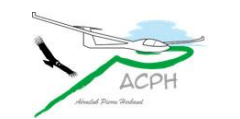

#### **Assistance Condor**

Accompagner une personne au téléphone.

Prendre la main à distance sur son PC, pour montrer ce qu'il faut faire détecter ce qu'il convient de corriger...

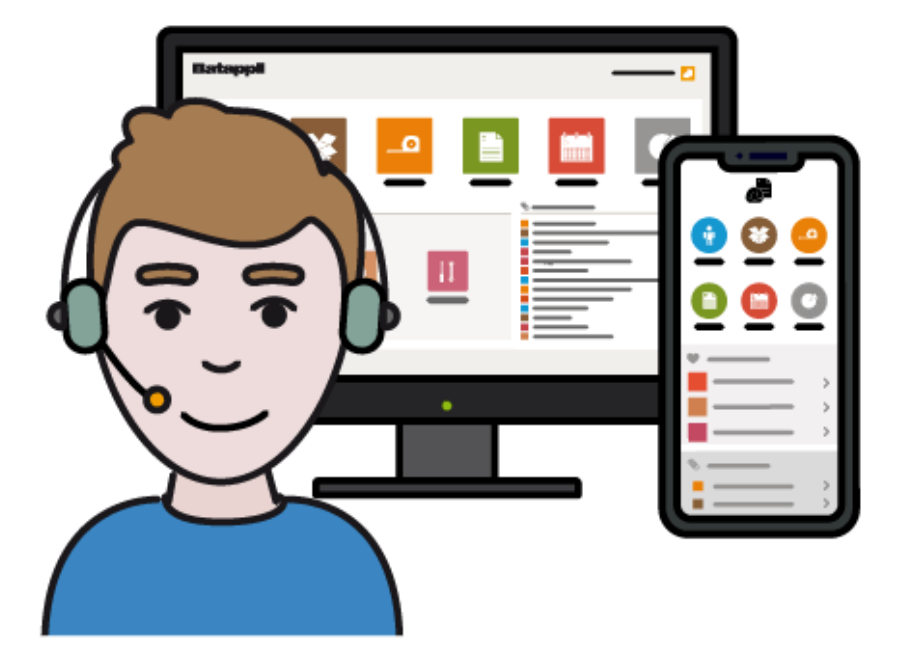

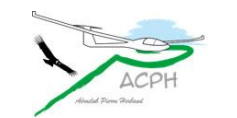

#### **Assistance Condor**

Aider à installer et paramétrer **Condor** afin de rendre l'équipement personnel opérationnel.

Expliquer le réglage des commandes de vol pour décoller et voler dans de bonnes conditions avec **Condor**

Accompagner le pilote pour ses premiers vols : créer un circuit, un plan de vol, l'enregistrer puis lancer un vol sur **Condor**

Faire quelques vols en réseau pour découvrir le système de communication, en comprendre la chronologie, enregistrer et analyser sa performance.

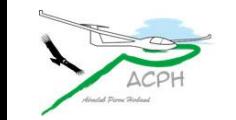

# **Vols en réseau organisés par l'ACPH**

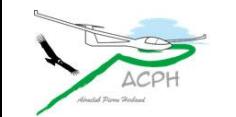

#### **Derniers vols en réseau**

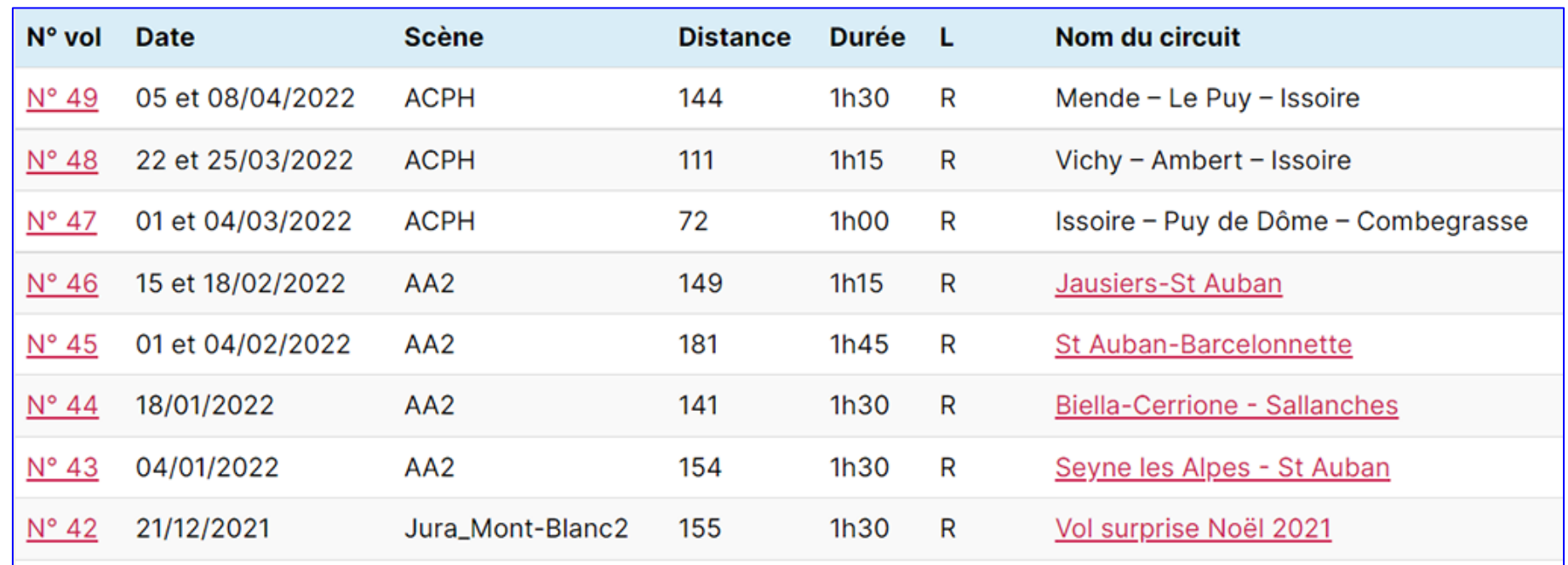

Les vols sont organisés une fois tous les 15 jours le **mardi soir à 21h** + le **vendredi soir à 20h45** avec une interruption pendant les mois de Juillet, Août et Septembre

> **[Historique](https://mr63.axperia.net/menu-vols-reseau/historique-vols-reseau/) des vols**

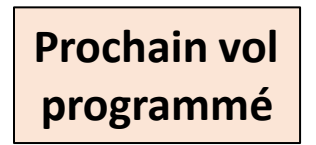

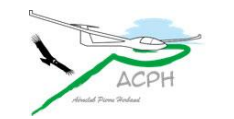

# Compétition

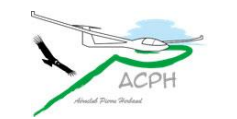

### **Première mondiale**

**Condor** a été sélectionné pour la toute première compétition **eSport** officiellement approuvée par la FAI Fédération Aéronautique Internationale.

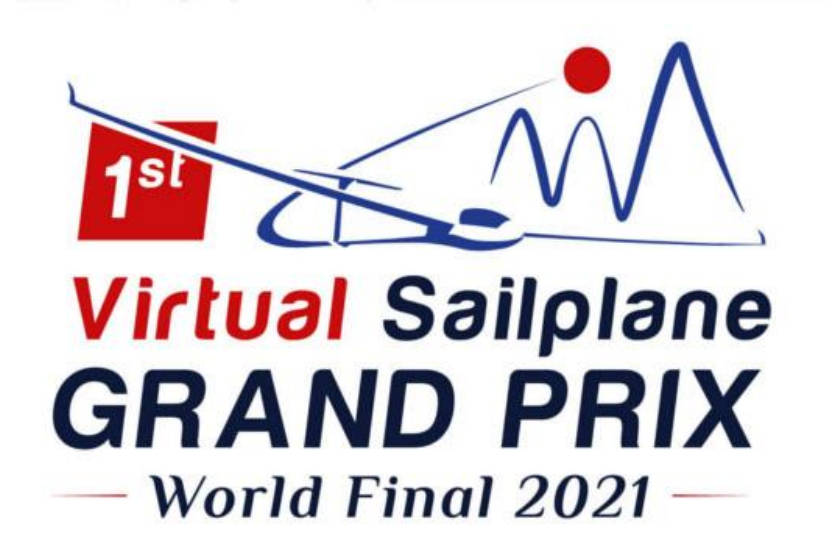

Le 1er Grand Prix Virtuel de Planeur s'est tenu à Saint-Auban du 5 au 11 septembre 2021

Cet événement inaugural a été organisé par :

- la Commission Internationale de Vol en planeur,
- l'Equipe Grand Prix de planeur,
- la FFVP Fédération Française de Vol en Planeur
- et l'**Equipe Condor**.

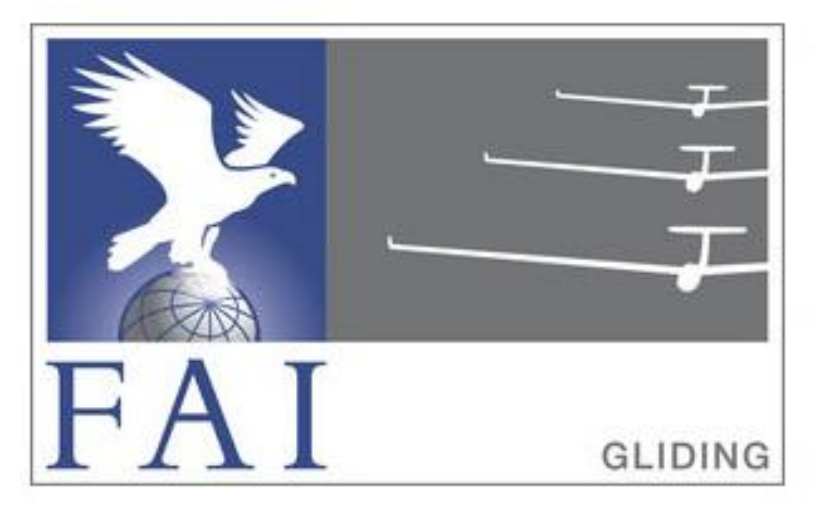

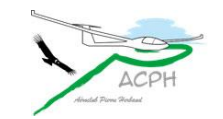

### **Compétitions FFVP**

Certains circuits de la compétition mondiale ont été introduits dans nos vols en réseau

4 de nos pilotes ont pu ainsi participer aux 2 premières compétitions organisées par la FFVP 10 14 17 21 24

- 1 ère en décembre 2021 sur 4 journées
- 2<sup>e</sup> en février 2022 sur 5 journées

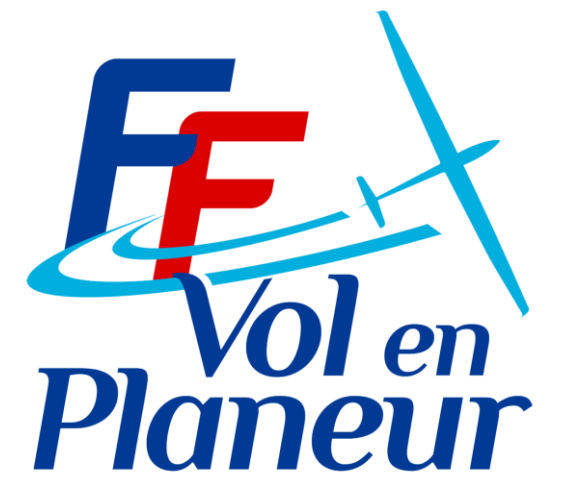

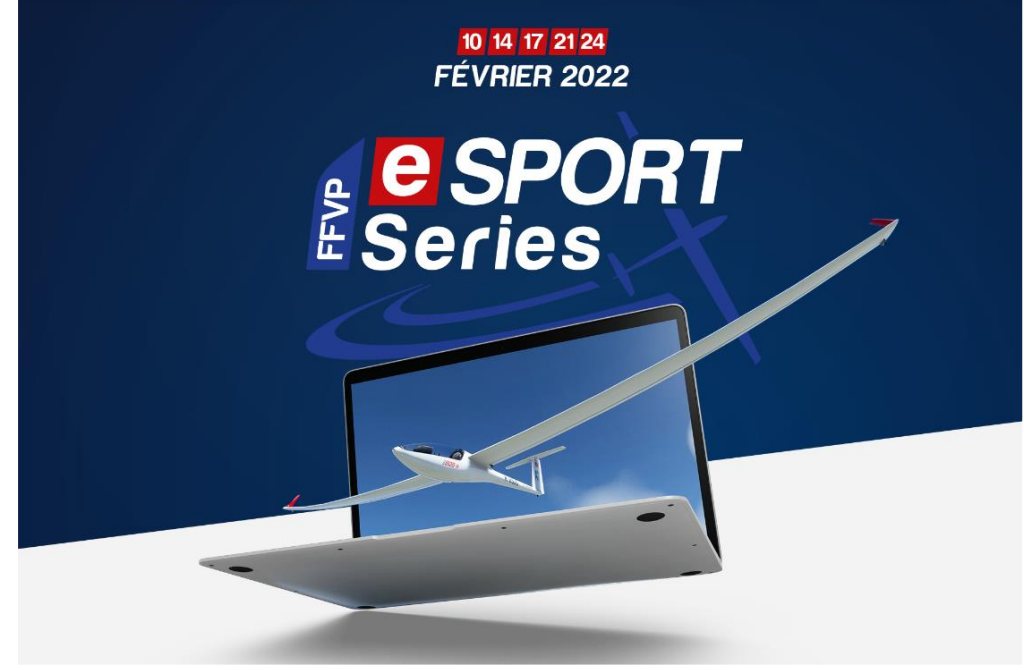

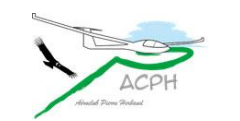

#### **Compétitions FFVP**

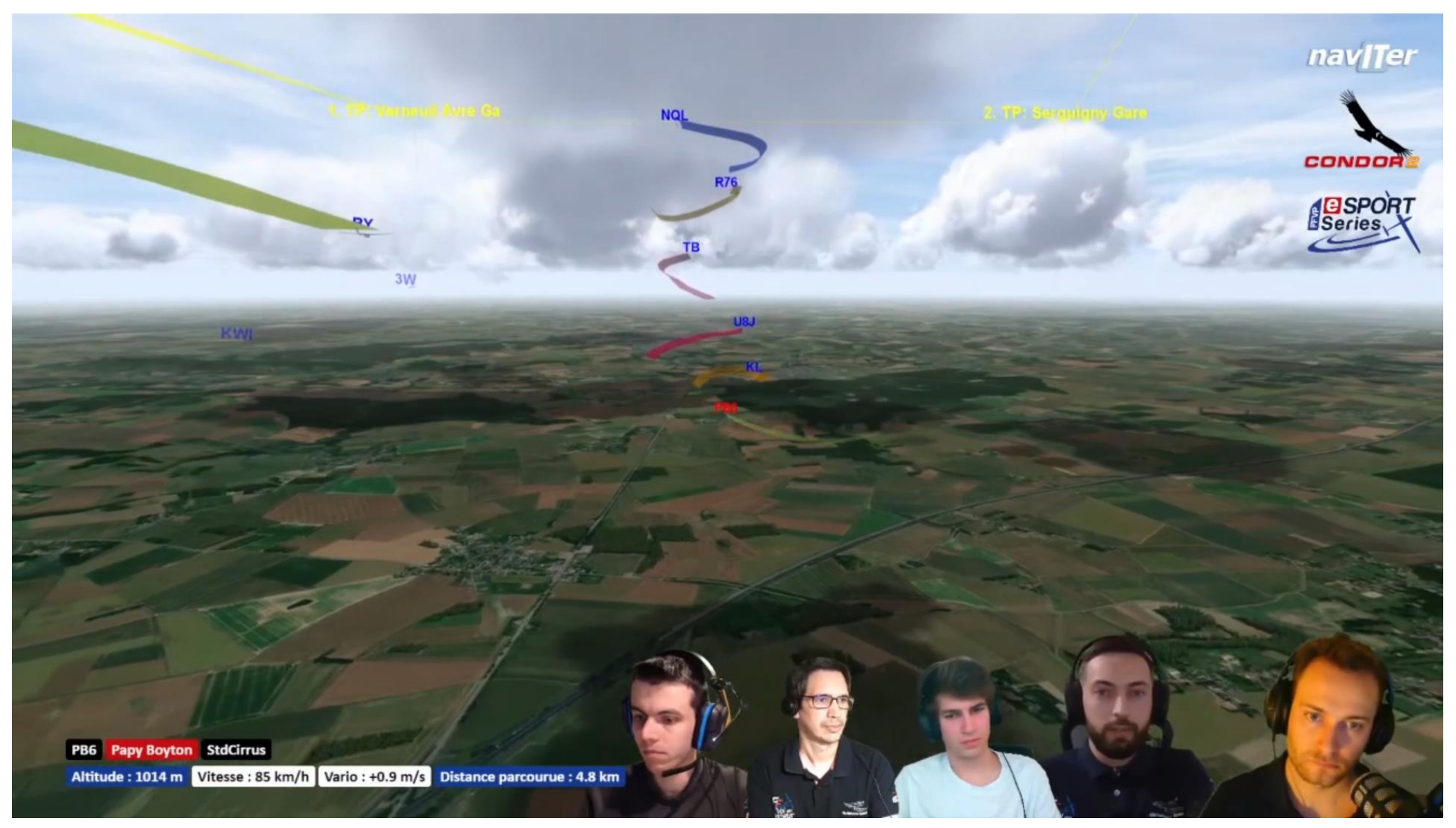

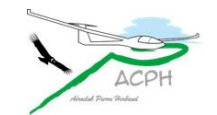

### **Merci pour votre attention**

### **Répondre aux questions**

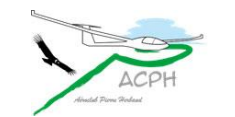

## Démonstration Condor

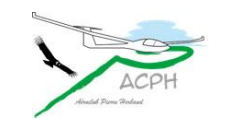

#### **Démonstration Condor**

Ouvrir Condor et lancer un vol avec un départ en l'air

Avant de démarrer le vol

Zoomer sur le cockpit, expliquer les instruments

Zoomer sur le PDA et modifier les écrans touches 1 à 4

Déplacer la vue latéralement et horizontalement

Montrer les vues externes (F1 à F5) + Ctrl F1

En vue F2 zoomé montrer l'effet des commandes sur les 3 axes + aérofreins

Démarrer le vol et expliquer l'effet du manche sur les 2 axes

Déclencher une inclinaison et arrêter une rotation

Déclencher un mouvement à piquer et à cabrer avec un décrochage

Voir l'effet des aérofreins sur le taux de chute

Faire un atterrissage

Faire un départ en remorqué

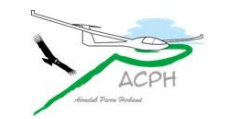